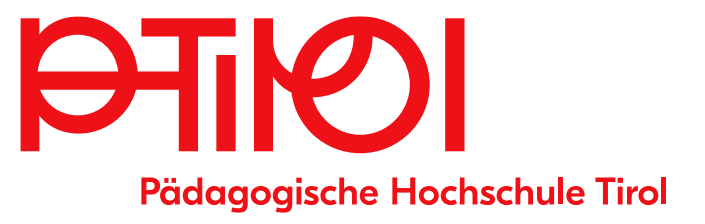

# Hochschullehrgang Frühe sprachliche Förderung

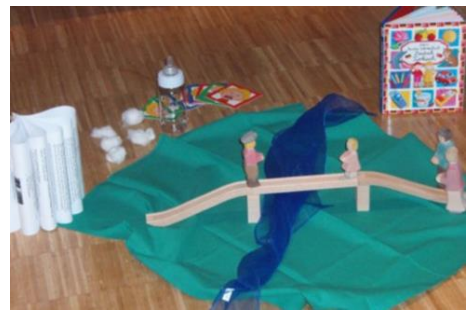

Bildauelle: : Isabella Kindler

6 ECTS-AP | 2 Semester **SKZ 710 208** 

# Zielgruppe

- Elementarpädagogische Fachkraft
- Volks- oder Sonderschullehrer:in
- Lehrende:r an einer BAfFP

# Qualifikationsprofil

Die Absolvent:innen haben mit dieser Zusatzgualifikation die Möglichkeit, die spezifische frühe Sprachförderung bei Kindern in Kindergärten und Grundschulen durchzuführen.

# Ziele und Inhalte

Sprachförderung ist ein zentraler Bereich der frühen Bildung und steht mit Sozial- und Sachkompetenz sowie mit lernmethodischen Kompetenzen in engem Zusammenhang. Dieser Lehrgang soll Kindergarten-, Grundschul- und Sonderpädagoginnen/-pädagogen für den Erwerb von praxistauglichem Wissen auf Grundlagen neuester theoretischer Erkenntnisse aus Entwicklungspsychologie, Neuropsychologie, Sprachwissenschaft und Elementarpädagogik zur Verfügung stehen. Der Schwerpunkt des Lehrgangs liegt auf elementarpädagogischer Sprachförderung mit sprachwissenschaftlicher Ausrichtung. Die Studierenden sollen elementare sprachentwicklungspsychologisch relevante Grundlagen bzw. Gesetzmäßigkeiten beim Erwerb der (Erst-, Zweit- und allenfalls Fremd-) Sprache kennen lernen, in ihrem Arbeitsfeld angemessen umsetzen können und einen Überblick über die Bedeutung der Sprachkompetenz im Hinblick über das weitere Lernen haben, sowie innerhalb der Fortbildungsmaßnahmen interdisziplinär kooperieren

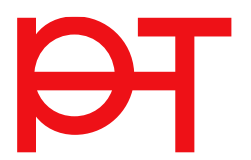

#### Zulassungsvoraussetzung

Ausbildung zur Elementarpädagogin/zum Elementarpädagogen, Ausbildung zur Volks- oder Sonderschullehrerin/zum Volks- oder Sonderschullehrer, Lehrende/Lehrender an einer BAfEP.

## **Umfana**

2 Semester, insgesamt rund

- $\bullet$ 90 Präsenzstunden
- 0 Fernstudienanteile  $\blacktriangle$
- 60 Stunden Selbststudium  $\ddot{\phantom{a}}$

#### **Termine**

8 Blöcke (Freitag und Samstag) und 2 Samstage Jeweils freitags von 15:00 - 19:15 Uhr und samstags von 08:30 - 15:15 Uhr Beginn: jeweils Oktober Ende: Juni

Veranstaltunasort Innsbruck und virtuell

Zertifikat, Abschluss studienabschließendes Zeugnis

# aktuelle Informationen

https://ph-tirol.ac.at/node/513

## **Bewerbung**

II. 4. bis 30, 6, 2024 über den Menüpunkt "Meine Bewerbungen" in der PH-Online-Visitenkarte www.ph-online.ac.at/pht/webnav.ini

## Erforderliche Bewerbungsunterlagen

Bestätigung über ein aufrechtes Dienstverhältnis

## Kontakt Lehrgangsleitung

Isabella Gölles isabella.goelles@ph-tirol.ac.at

www.ph-tirol.ac.at